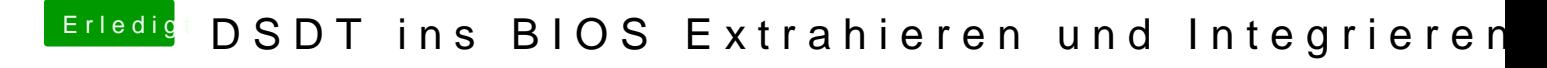

Beitrag von TuRock vom 3. Juli 2014, 12:33

Amiboardinfo und DSDT in was für Fenster ziehen!? Du musst doch nur noch Amiboardinfo in BIOS einfügen!